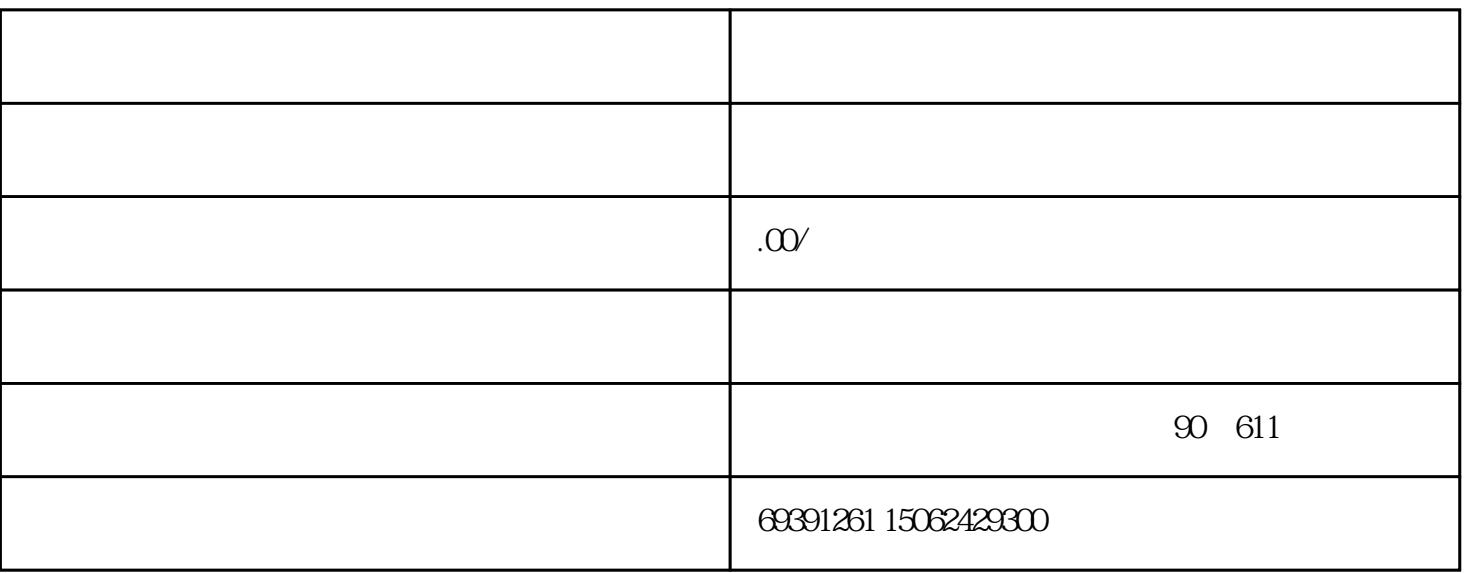

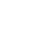

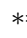

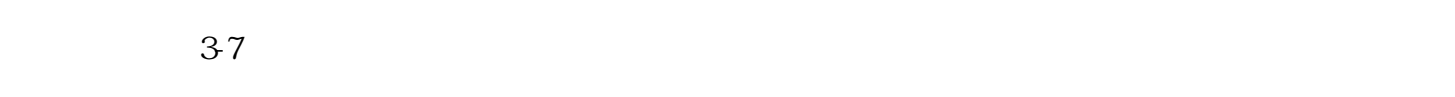

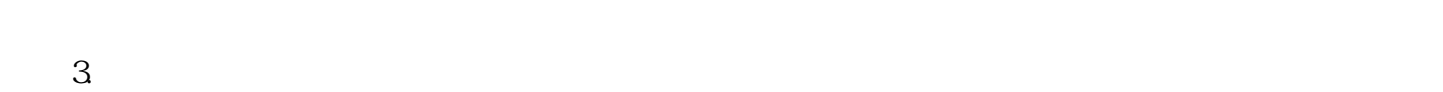

 $1.$  $\Omega$ 

 $19$ 

 $IC$ 

 $**$  1. 凭注册的用户名和密码登录后,进行公司经营范围变更备案。 3.

 $\sim$  1.  $\sim$  2.

 $2019$ 

<u>189</u>9年8034号(新闻大厦);  $90 \t 611$